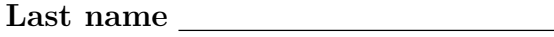

First name

# LARSON—MATH 356—LAB WORKSHEET 04 Our First Graph Algorithm!

- 1. Log in to your Sage/CoCalc account.
	- (a) Start the Chrome browser.
	- (b) Go to http://cocalc.com and sign in.
	- (c) You should see an existing Project for our class. Click on that.
	- (d) Click "New", call it s04, then click "Sage Worksheet".
	- (e) For each problem number, label it in the Sage cell where the work is. So for Problem 1, the first line of the cell should be #Problem 1.
	- (f) When you are finished with the worksheet, click "make pdf", email me the pdf (at clarson@vcu.edu, with a header that says Math 356 s04 worksheet attached).

# Graph-6 Strings

- 2. Find the order and size of the tetrahedron graph. Use tetra=graphs.TetrahedralGraph().
- 3. What is a representation of a graph you can easily send by email—and reconstruct? (How can you avoid ever coding the tetrahedron graph ever again?)

# Our First Graph Algorithm

4. Let's write a function is complete(G) that takes a graph G and outputs True if G is a complete graph and False if it is not. What should our function do?

# Random Graphs

5. One way to make a graph is to start with a number of vertices and then for each pair of vertices n and m, flip a coin to decide whether to put an edge between those vertices. random() gives a random number between 0 and 1. Try this:

```
G=Graph(10)for i in [0..9]:
    for j in [0..9]:
        if i < j and random()< .5:
            G.add-edge(i,j)G.size()
G.show()
```
6. The study of random graphs is huge and important and was initiated in a 1959 paper of Erdős and Renyi. Sage has a built in function to do this:  $graphs$ . RandomGNP $(n, p)$ , where *n* is the number of vertices you want, and  $p$  is the probability of an edge  $(0 \leq p \leq 1)$ . To simulate a coin flip, use  $p = .5$ . Run the following code a few times.

```
G=graphs.RandomGNP(10,.5)
G.size()
G.show()
```
### Testing if a Graph is Connected

- 7. Write a function neighbors( $G, v$ ) that takes a graph G and a vertex v as input and returns the vertices that are adjacent to vertex v (that are *neighbors*).
- 8. Write a function neighbors( $G, S$ ) that takes a graph G and a set S of vertices as input and returns the vertices that are adjacent to *any* vertex  $v$  in  $S$ .
- 9. Write a function new neighbors  $(G, S, T)$  that takes a graph G and a sets S and T of vertices as input and returns the vertices that are adjacent to *any* vertex  $v$  in  $S$  but are not already in T.
- 10. Write a function is connected  $(G)$  that takes a graph G as input and returns TRUE is G is connected and False if it is not connected.

### Testing if a (Connected) Graph is Bipartite

11. Write a function is bipartite(G) that takes a connected graph  $G$  as input and returns TRUE is  $G$  is bipartite and FALSE if it is not bipartite.

#### Concepts from Our Text

These include: size, order, complete graphs, bipartite graphs, isomorphic graphs, subgraph, complement, incidence matrix, adjacency matrix, degrees, minimum degree, maximum degree, identical graphs.

#### These are all built-in to Sage/Cocalc!

- 12. How can we test is a graph is complete in Sage?
- 13. How can we test is a graph is bipartite in Sage?
- 14. How can we test if two graphs are isomorphic in Sage?
- 15. How can we find the complement of a graph in Sage?
- 16. How can we produce an induced subgraph with a particular subset  $V' \subseteq V$ ?
- 17. How can we find the vertices of a given graph G?
- 18. How can we find the edges of a given graph G?
- 19. How can we test if two graphs are identical?
- 20. How can we find the degrees of a graph?
- 21. How can we find the maximum degree?
- 22. How can we find the minimum degree?